#### Recent Developments in Panel Models for Count Data

Pravin K. Trivedi Indiana University. - Bloomington

Prepared for 2010 Mexican Stata Users Group meeting, based on A. Colin Cameron and Pravin K. Trivedi (2005), Microeconometrics: Methods and Applications (MMA), C.U.P. MMA, chapters 21-23 and A. Colin Cameron and Pravin K. Trivedi (2010), Microeconometrics using Stata Revised edition (MUSR), Stata Press. MUSR, chapters 8;18.

#### April 29, 2010

<span id="page-0-0"></span> $QQ$ 

イロト イ押 トイラト イラト

### 0. Dedication

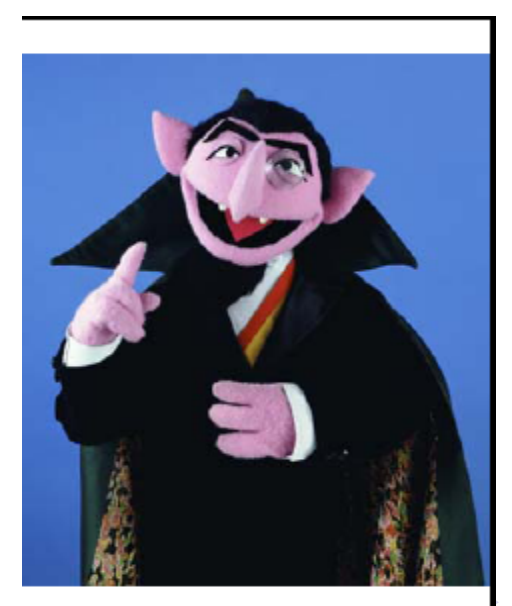

重 Pravin K. Trivedia and Indiana University. - Entertainment of Panel counts of the Communication of April 29, 2010 and 2 / 77 and

<span id="page-1-0"></span> $299$ 

一 三 ト

÷.

k.  $\,$ 

#### 1. Introduction

- Objective 1: To survey recent developments in count data panel models
- Objective 2: Evaluate the advances made against background of main features of count data
- Objective 3: Highlight the areas where significant gaps exist and review the most promising approaches

4 0 8

<span id="page-2-0"></span> $QQ$ 

## Background (1)

- Panel data are repeated measures on individuals  $(i)$  over time  $(t)$ : data are  $(y_{it}, x_{it})$  for  $i = 1, ..., N$  and  $t = 1, ..., T$ , and  $y_{it}$  are nonnegative integer-valued outcomes.
- Conditional on  $x_{it}$ , the  $y_{it}$  are likely to be serially correlated for a given i, partly because of state dependence and partly because of cserial correlation in shocks.
- **•** Hence each additional year of data is not independent of previous years.
- Cross-sectional dependence between observations is also to be expected given emphasis on stratified clustered sampling designs.
- $\bullet$  (1) Pervasive unobserved heterogeneity, (2) a typically high proportion of zeros, (3) inherent discreteness and heteroskedasticity generate complications that are hard to handle simultaneously
- Finally, the researcher's interest often goes beyond the conditional mean.
- How well does available software (Stata) h[and](#page-2-0)[le](#page-4-0) [t](#page-2-0)[he](#page-3-0)[s](#page-4-0)[e](#page-0-0) [i](#page-1-0)[s](#page-3-0)[su](#page-4-0)[e](#page-0-0)[s](#page-1-0)[?](#page-5-0)

<span id="page-3-0"></span> $\Omega$ 

### 2. Basic linear panel models review

Pooled model (or population-averaged)

$$
y_{it} = \alpha + \mathbf{x}_{it}'\boldsymbol{\beta} + u_{it}. \qquad (1)
$$

 $\bullet$  Two-way effects model allows intercept to vary over i and t

$$
y_{it} = \alpha_i + \gamma_t + \mathbf{x}_{it}'\boldsymbol{\beta} + \varepsilon_{it}.
$$
 (2)

• Individual-specific effects model

$$
y_{it} = \alpha_i + \mathbf{x}_{it}'\boldsymbol{\beta} + \varepsilon_{it}, \qquad (3)
$$

where  $\alpha_i$  may be fixed effect or random effect.

 $\bullet$  Mixed model or random coefficients model allows slopes to vary over i

$$
y_{it} = \alpha_i + \mathbf{x}_{it}'\mathbf{\beta}_i + \varepsilon_{it}.
$$
 (4)

<span id="page-4-0"></span> $200$ 

### 3. Fixed effects versus random effects model

• Individual-specific effects model:

$$
y_{it} = \mathbf{x}_{it}'\boldsymbol{\beta} + (\alpha_i + \varepsilon_{it}).
$$

• Fixed effects (FE):

- $\blacktriangleright$   $\alpha_i$  is a random variable possibly correlated with  $\mathbf{x}_{it}$
- **F** so regressor  $\mathbf{x}_{it}$  may be endogenous (wrt to  $\alpha_i$  but not  $\varepsilon_{it}$ ) e.g. education is correlated with time-invariant ability
- **►** pooled OLS, pooled GLS, RE are inconsistent for *β*
- $\triangleright$  within (FE) and first difference estimators are consistent.
- Random effects  $(RE)$  or population-averaged  $(PA)$ :
	- $\blacktriangleright$  *α*<sub>i</sub> is purely random (usually iid  $(0, \sigma_{\alpha}^2)$ ) unrelated to  $\mathbf{x}_{it}$
	- $\triangleright$  so regressor  $x_{it}$  is exogenous
	- <sup>I</sup> appropraite FE and RE estimators are consistent for *β*
- Fundamental divide: microeconometricians FE versus others RE.

<span id="page-5-0"></span> $QQ$ 

イロト イ押 トイラト イラト

### 4. Some features of nonlinear panel models

- In contrast to linear models, solutions for nonlinear models tend to lack generality and are model-specific.
- Standard count models include: Poisson and negative binomial
- General approaches are similar to those for the linear case
	- **Pooled estimation or population-averaged**
	- $\blacktriangleright$  Random effects
	- $\blacktriangleright$  Fixed effects
- **•** Complications
	- $\triangleright$  Random effects often not tractable so need numerical integration
	- $\triangleright$  Fixed effects models in short panels are generally not estimable due to the incidental parameters problem.
	- $\triangleright$  Count models involve discreteness, nonlinearity and intrinsic heteroskedasticity.

<span id="page-6-0"></span> $QQQ$ 

- 4何 ト 4 ヨ ト 4 ヨ ト

4 D F

### Some Standard Cross-section Count Models

| $f(y)$    | $f(y) = Pr[Y = y]$                                                                                                    | Mean; Variance                          |
|-----------|----------------------------------------------------------------------------------------------------|-----------------------------------------|
| 1 Poisson | $e^{-\mu} \mu^y / y!$                                                                                                    | 4.22                                    |
| 2 NB1     | As in NB2 below with $\alpha^{-1}$ replaced by $\alpha^{-1} \mu$                                                                                                    | $\mu(x)$ ; $(1 + \alpha) \mu(x)$        |
| 3 NB2     | $\frac{\Gamma(\alpha^{-1} + y)}{\Gamma(\alpha^{-1})\Gamma(y + 1)} \left(\frac{\alpha^{-1}}{\alpha^{-1} + \mu}\right)^{\frac{1}{\alpha}} \left(\frac{\mu}{\mu + \alpha^{-1}}\right)^y$           | $\mu(x)$ ; $(1 + \alpha \mu(x)) \mu(x)$ |
| 4 Hur     | $\mu$ (a) $\frac{\Gamma(\alpha^{-1} + y)}{\Gamma(\alpha^{-1})\Gamma(y + 1)} \left(\frac{\alpha^{-1}}{\alpha^{-1} + \mu}\right)^{\frac{1}{\alpha}} \left(\frac{\mu}{\mu + \alpha^{-1}}\right)^y$ | $\mu(x)$ ; $(1 + \alpha \mu(x)) \mu(x)$ |
| 5 Q1      | $\frac{1 - f_1(0)}{1 - f_2(0)} f_2(y)$ if $y \ge 1$ .                                                                                                    | $\Pr[y > 0   x] E_{y > 0}[y   y > 0]$   |
| 6 FMM     | $\sum_{j=1}^m \pi_j f_j(y   \theta_j)$                                                                                                    | $\mu(x) + f_1(0) \mu^2(x)$              |
| 6 FMM     | $\sum_{j=1}^m \pi_j f_j(y   \theta_j)$                                                                                                    | $\sum_{i=1}^2 \pi_j \mu_i(x)$           |
| 8 FMM     | $\sum_{j=1}^m \pi_j f_j(y   \theta_j)$                                                                                                    | $\sum_{i=1}^2 \pi_j \mu_i(x)$           |

メロメ メ都 メメ きょくきょ

重

<span id="page-7-0"></span> $2990$ 

- A pooled or population-averaged (PA) model may be used.
	- $\triangleright$  This is same model as in cross-section case, with adjustment for correlation over time for a given individual.
- A fully parametric model may be specified, with separable heterogeneity and conditional density

$$
f(y_{it}|\alpha_i, \mathbf{x}_{it}) = f(y_{it}, \alpha_i + \mathbf{x}'_{it} \boldsymbol{\beta}, \gamma), \quad t = 1, ..., T_i, i = 1, ..., N,
$$
 (5)

or nonseparable heterogeneity

$$
f(y_{it}|\alpha_i, \mathbf{x}_{it}) = f(y_{it}, \alpha_i + \mathbf{x}'_{it} \boldsymbol{\beta}_i, \gamma), \quad t = 1, ..., T_i, i = 1, ..., N, (6)
$$

where *γ* denotes additional model parameters such as variance  $\mathsf{parameters}$  and  $\alpha_i$  is an individual effect.

A semiparametric conditional mean (usually exponential mean) model may be specified, with additive effects

$$
E[y_{it}|\alpha_i, \mathbf{x}_{it}] = \alpha_i + g(\mathbf{x}_{it}'\boldsymbol{\beta})
$$
\n(7)

or multiplicative effects

$$
E[y_{it}|\alpha_i, \mathbf{x}_{it}] = \alpha_i \times g(\mathbf{x}'_{it}\boldsymbol{\beta}).
$$
\n(8)

### 5. Evolution of Panel Models (1)

- Focus on panel methods most commonly used by microeconometricians. The underlying asymptotic theory assumes short panels ( $T$  small,  $N$  large): data on many individual units and few time periods.
- The key paper in the modern treatment of panel analysis for counts is Hausman et al. (1984).
- The developments since 1984 can be summarized in generational terms as follows.

<span id="page-9-0"></span> $200$ 

## Evolution of Panel Models (2)

<span id="page-10-0"></span>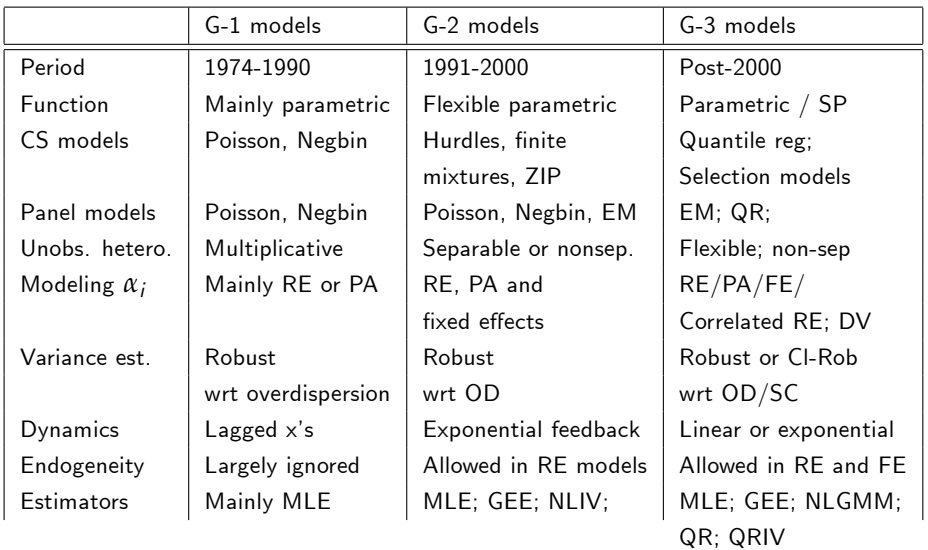

### 6. Remarks on the evolution of count panel models (2)

- FE panel data counterparts of several popular cross-section models like hurdles, FMM, and ZIP are undeveloped.
- When several complications occur simultaneously (e.g. nonseprable individual-specific effects and endogenous regressors) they are most conveniently analyzed in a RE or PA or moment-based models.
- Fully parametric methods for simultaneously handling endogeneity plus something else (e.g. nonseparable UH) are largely absent, and moment-based methods are a dominant alternative.
- Overdispersion-robust and cluster-robust estimation of variances is now feasible and very common.

<span id="page-11-0"></span> $\Omega$ 

→ イ母 ▶ → ヨ ▶ → ヨ

#### 7. Nonlinear: Pooled or population-averaged estimators

- Extend pooled OLS to the nonlinear case
	- $\triangleright$  Give the usual cross-section command for conditional mean models or conditional density models but then get cluster-robust standard errors
	- $\blacktriangleright$  Poisson example:

```
poisson y x, vce(cluster id)
```

```
or
```

```
xtgee y x, fam(poisson) link(log) corr(ind) vce(cluster
id)
```
- Extend pooled feasible GLS to the nonlinear case
	- $\triangleright$  Estimate with an assumed correlation structure over time

```
\blacktriangleright Equicorrelated probit example:
  xtpoisson y x, pa vce(boot)
  or
  xtgee y x, fam(poisson) link(log) corr(exch) vce(cluster
  id)
```
<span id="page-12-0"></span> $\equiv$   $\cap$   $\alpha$ 

イロト イ押ト イヨト イヨト

### Nonlinear random effects estimators

- Assume individual-specific effect *α<sub>i</sub>* has specified distribution  $g(\alpha_i | \boldsymbol{\eta})$ .<br>—
- Then the unconditional density for the  $i^{th}$  observation is

$$
f(y_{it},...,y_{iT}|\mathbf{x}_{i1},...,\mathbf{x}_{iT},\boldsymbol{\beta},\boldsymbol{\gamma},\boldsymbol{\eta})
$$
  
= 
$$
\int \left[\prod_{t=1}^T f(y_{it}|\mathbf{x}_{it},\alpha_i,\boldsymbol{\beta},\boldsymbol{\gamma})\right] g(\alpha_i|\boldsymbol{\eta}) d\alpha_i.
$$
 (9)

- Analytical solution:
	- $\triangleright$  For Poisson with gamma random effect
	- $\blacktriangleright$  For negative binomial with gamma effect
	- ▶ Use xtpoisson, re and xtnbreg, re
- No analytical solution:
	- $\blacktriangleright$  For other models.
	- $\blacktriangleright$  Instead use numerical integration (only univariate integration is required).
	- $\triangleright$  Assume normally distributed random effects.
	- $\triangleright$  Use re option for xtlogit, xtprobit
	- $\triangleright$  $\triangleright$  $\triangleright$  Use normal option for xtpoisson and x[tnb](#page-12-0)[re](#page-14-0)g

<span id="page-13-0"></span> $\Omega$ 

### 9. Finite Mixture or Latent Class model

• Suppose the sample is generated from the following dgp:

$$
f(y_{it}|\mathbf{x}_{it},\Theta) = \sum_{j=1}^{C-1} \pi_j f_j(y_{it}|\mathbf{x}_{it},\theta_j) + \pi_C f_C(y_i|\mathbf{x}_{it},\theta_C),
$$
 (10)

where  $\,\sum_{j=1}^{C}\pi_{j}=1,\,\,\pi_{j}\geqslant 0\,\,(j=1,...,\,\mathcal{C}).$  For identifiability, use labelling restriction  $\pi_1 > \pi_2 > ... > \pi_C$ , always satisfied by rearrangement, postestimation.

- This specification accommodates discrete nonseparable heterogeneity between latent classes.
- Long history in statistics; see McLachlan and Basford (1988). Earlier treatments emphasized univariate formulations; (Lindsey, 1995) emphasized identification and complexity. Special cases: Heckman and Singer (1984)
- Probability distribution  $f(y_i | \Theta; C)$  that maximizes  $\mathcal{L}(\pi, \Theta, C | \mathbf{y})$  is called the semiparametric maximum likelih[ood](#page-13-0) [e](#page-15-0)[s](#page-13-0)[tim](#page-14-0)[at](#page-13-0)[o](#page-14-0)[r](#page-22-0)

<span id="page-14-0"></span> $\Omega$ 

- $f(y_i|\theta_j)$  can itself be a flexiblefunctional form that accommodates within-class heterogeneity
- C can be chosen using the hypothesis testing approach or model comparison approach
- Determining the number of components is a nonstandard inference problem as testing at boundary of parameter space.
	- $\triangleright$  Simple approach is to use BIC or CAIC.
	- $\triangleright$  Or do appropriate bootstrap for the likelihood ratio test.
- **Can be implemented using Stata's fmm command such as**

fmm y \$xlist1, vce(robust) components(3) mixtureof(poisson)

<span id="page-15-0"></span>**KOD KARD KED KED E VAN** 

### 10. Quantile regression

The  $q^{th}$  quantile regression estimator  $\boldsymbol{\beta}_q$  minimizes over  $\boldsymbol{\beta}_q$ 

$$
Q(\boldsymbol{\beta}_q) = \sum_{i:y_i \geq \mathbf{x}'_{it}\boldsymbol{\beta}}^N q |y_{it} - \mathbf{x}'_{it}\boldsymbol{\beta}_q| + \sum_{i:y_i < \mathbf{x}'_{it}\boldsymbol{\beta}}^N (1-q) |y_{it} - \mathbf{x}'_{it}\boldsymbol{\beta}_q|, \quad 0 < q < 1
$$

- Example: median regression with  $q = 0.5$ .
- Continuation transform: For count y adapt standard methods for continuous y by:
	- Replace count y by continuous variable  $z = y + u$  where  $u \sim Uniform[0, 1]$ .: "jittering step"
	- $\triangleright$  Then reconvert predicted z-quantile to y-quantile using ceiling function.
	- ▶ Machado and Santos Silva (JASA, 2005).

 $\Omega$ 

 $A \cup B \rightarrow A \oplus B \rightarrow A \oplus B \rightarrow A \oplus B \rightarrow B$ 

### Adapting to the exponential mean

- Conventional count models based on exponential conditional mean, exp(**x**' $\beta$ ), rather than **x**' $\beta$ .
- $Q_q(y|\mathbf{x})$  and  $Q_q(z|\mathbf{x})$  denote the  $q^{th}$  quantiles of the conditional distributions of  $y$  and  $z$ , respectively. To allow for exponentiation,  $Q_q(z|\mathbf{x})$  is specified to be

$$
Q_q(z|\mathbf{x}) = q + \exp(\mathbf{x}'\boldsymbol{\beta}_q).
$$

- The additional term q appears because  $Q_q(z|\mathbf{x})$  bounded from below by  $q$ , due to jittering.
- Log transformation is applied so that  $ln(z q)$  is modelled, with the adjustment if  $z - q < 0$
- Transformation justified by the property that quantiles are equivariant to monotonic transformation

イロト イ母 トイミト イミト ニヨー りんぴ

#### Implementation

Post-estimation transformation of the z-quantiles back to y-quantiles uses the ceiling function, with

$$
Q_q(y|\mathbf{x}) = \lceil Q_q(z|\mathbf{x}) - 1 \rceil
$$

where the symbol  $\lfloor r \rfloor$  in the right-hand side denotes the smallest integer greater than or equal to r.

- To reduce the effect jittering the model is estimated multiple times using independent draws from  $\mathcal{U}(0, 1)$  distribution, and estimated coefficients and confidence interval endpoints are averaged. Hence the estimates of the quantiles of  $y$  counts are based on  $Q_q(y|\mathbf{x}) = \lceil Q_q(z|\mathbf{x}) - 1 \rceil = \lceil q + \exp(\mathbf{x}'\boldsymbol{\beta}_q) - 1 \rceil$ , where  $\boldsymbol{\beta}$  denotes the average over the jittered replications.
- Variance estimation usually based on computationally intensive bootstrap

 $\Omega$ 

 $A \cup B \rightarrow A \oplus B \rightarrow A \oplus B \rightarrow A \oplus B \rightarrow A \oplus B$ 

QCR method of Machado and Santos Silva can be implemented using Stata add-on command qcount, due to Miranda (2006). The command syntax is:

qcount depvar [indepvars] [if] [in], quantile(number) [, repetition( $\#$ ]

where quantile(number) specifies the quantile to be estimated and repetition( $\#$ ) specifies the number of jittered samples to be used to calculate the parameters of the model, the default value being 1000.

- Panel models can be estimated treating the data as repeated cross sections, as in PA approach.
- Main attraction is the ability to study differences in marginal effects at different quantiles.
- The post-estimation command qcount\_mfx computes marginal effects for the model, evaluated at the means of the regressors.

 $QQ$ 

 $\left\{ \begin{array}{ccc} 1 & 0 & 0 \\ 0 & 1 & 0 \end{array} \right.$ 

### QCR Example - Winkelmann, JHE 2006

Table 4

Using an unbalanced sample (1995-1999) from GSOEP, Winkelmann analyzes the differential impact of healthcare reform on distribution of doctor visits across quantiles.

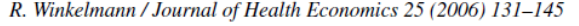

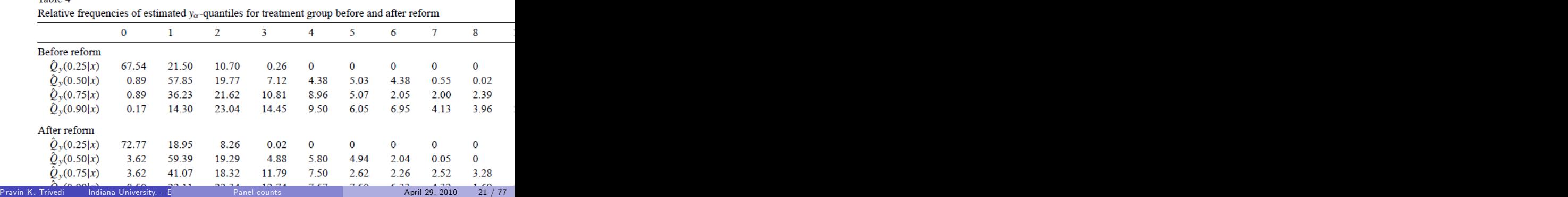

### QR and panel data: pros and cons

- Excess zeros can make identification of lower quantiles difficult.
- Can QR accommodate fixed and random effects?
- Interpretation of fixed effects in QR context is somewhat tenuous; see Koenker (2004).
- QR has been extended to accommodate censoring, endogenous regressors; see Chernozhukov et al (2009)
- QR has also been extended to handle lagged dependent variable.

 $\Omega$ 

### 11. Nonlinear random slopes estimators

- Can extend to random slopes by adding an assumption about the distribution of slopes.
	- $\triangleright$  Nonlinear generalization of xtmixed
	- $\triangleright$  Then higher-dimensional numerical integral.
	- $\triangleright$  Use adaptive Gaussian quadrature
- Stata commands are:
	- $\triangleright$  xtmelogit for binary data
	- $\triangleright$  xtmepoisson for counts
- Stata add-on that is very rich:
	- $\triangleright$  gllamm (generalized linear and latent mixed models); can be quite slow!
	- ▶ Developed by Sophia Rabe-Hesketh and Anders Skrondal.

<span id="page-22-0"></span> $\Omega$ 

メ都 メメミメ メミメ

### 12. Nonlinear fixed effects estimators

- In general not possible in short panels.
- Incidental parameters problem:
	- $\triangleright$  N fixed effects  $\alpha_i$  plus K regressors means  $(N + K)$  parameters
	- ► But  $(N + K) \rightarrow \infty$  as  $N \rightarrow \infty$
	- $\triangleright$  Need to eliminate  $\alpha_i$  by some sort of differencing, or concentrated likelihood argument
	- $\triangleright$  possible for Poisson, negative binomial
- Stata commands
	- $\triangleright$  xtpoisson, fe (better to use xtpqml as robust se's)
	- $\blacktriangleright$  xtnbreg, fe
- Fixed effects extensions to hurdle, finite mixture, zero-inflated models currently not available.

<span id="page-23-0"></span> $\Omega$ 

イロト イ押ト イヨト イヨト

#### Incidental parameters in Poisson regression

- Derivation of fixed effects estimator for the Poisson panel
- **•** Poisson MLE simultaneously estimates  $\beta$  and  $\alpha_1, ..., \alpha_N$ . The log-likelihood is

$$
\ln L(\beta, \alpha) = \ln \left[ \prod_{i} \prod_{t} \{ \exp(-\alpha_{i} \lambda_{it}) (\alpha_{i} \lambda_{it})^{y_{it}} / y_{it}! \} \right]
$$
  
=  $\sum_{i} \left[ -\alpha_{i} \sum_{t} \lambda_{it} + \ln \alpha_{i} \sum_{t} y_{it} + \sum_{t} y_{it} \ln \lambda_{it} - \sum_{t} \ln y_{it} \right]$ 

where  $\lambda_{it} = \exp(\mathbf{x}_{it}'\boldsymbol{\beta}).$ 

- FOC with respect to  $\alpha_i$  yields  $\widehat{\alpha}_i = \sum_t y_{it}/\sum_t \lambda_{it}$  (a sufficient statistic for *α*i)
- Substituting this yields the concentrated likelihood function.
- Dropping terms not involving *β*,

$$
\ln L_{\text{conc}}(\beta) \propto \sum_{i} \sum_{t} \left[ y_{it} \ln \lambda_{it} - y_{it} \ln \left( \sum_{s} \lambda_{is} \right) \right]. \tag{12}
$$

ഹൈ

#### Interpretation

- **•** Here is no incidental parameters problem.
- Consistent estimates of  $\beta$  for fixed T and  $N \rightarrow \infty$  can be obtained by maximization of ln L<sub>conc</sub>(β)
- FOC with respect to  $\beta$  yields first-order conditions

$$
\sum_i \sum_t \left[ y_{it} \mathbf{x}_{it} - y_{it} \left[ \sum_s \lambda_{is} \mathbf{x}_{is} \right] / \left[ \sum_s \lambda_{is} \right] \right] = \mathbf{0},
$$

that can be re-expressed as

$$
\sum_{i=1}^{N} \sum_{t=1}^{T} \mathbf{x}_{it} \left( y_{it} - \frac{\lambda_{it}}{\bar{\lambda}_i} \bar{y}_i \right) = \mathbf{0}, \qquad (13)
$$

<span id="page-25-0"></span>4 日下

 $\Omega$ 

### FE Poisson: pros and cons

- **•** Time-invariant regressors will be eliminated also by the transformation. Some marginal effects not identified.
- May substitute individual specific dummy variables, though this raises some computational issues.
- Poisson and linear panel model special in that simultaneous estimation of *β* and *α* provides consistent estimates of *β* in short panels, so there is no incidental parameters problem.
- The above assumes strict exogeneity of regressors.
- We can handle endogenous regressors under weak exogeneity assumption. A moment condition estimator can be defined using the FOC [\(13\)](#page-25-0).
- **•** This FE approach does not extend to several empiricaly important models: hurdle, fmm, and zip.

D.

 $\Omega$ 

K ロ ⊁ K 個 ≯ K 君 ⊁ K 君 ≯

### Ad hoc methods for handling fixed effects

- Are we making too much of the fixed effects and the associated incidental paramnetr problem?
- The dummy variables solution; Allison (2009); Greene (2004).

4 0 8

 $200$ 

### 13. Stata Commands

Nonlinear panel estimators

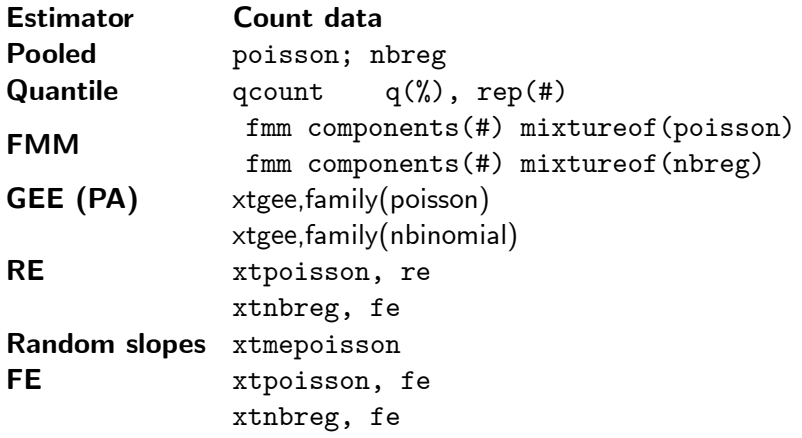

**• FMM** is not part of official Stata but is in the public domain and can be added **← ロ ▶ → イ 同** - 4 国 米 一本 語 ÷  $QQQ$ 

#### Panel counts: data example

Data from Rand health insurance experiment.

 $\triangleright$  y is number of doctor visits.

- . use mus18data.dta, clear
- . describe mdu lcoins ndisease female age lfam child id year

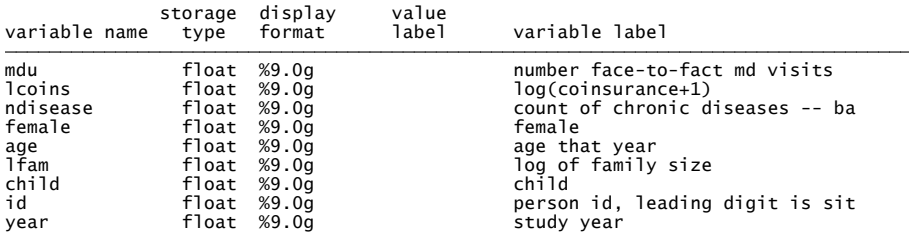

÷

 $QQ$ 

医毛囊 医牙关膜

**∢ ロ ▶ ィ 何** 

Dependent variable mdu is very overdispersed:  $\hat{V}[y] = 4.50^2 \approx 7 \times \bar{y}$ .

. summarize mdu lcoins ndisease female age lfam child id year

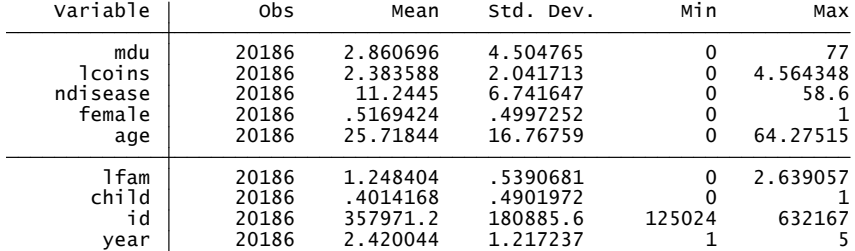

G.  $\eta$ an

メロメ メ都 メメ きょくきょ

Panel is unbalanced. Most are in for 3 years or 5 years.

. xtdescribe

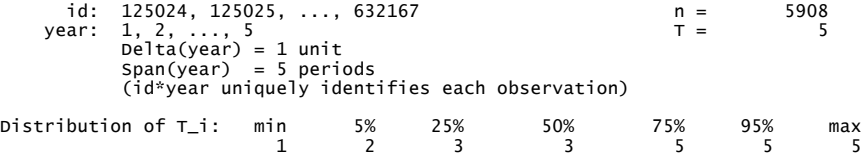

造

 $2990$ 

イロト イ部 トイヨ トイヨト

For mdu both within and between variation are important.

Panel summary of dependent variable

. xtsum mdu

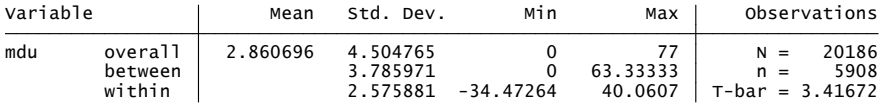

Only time-varying regressors are age, lfam and child And these have mainly between variation.

This will make within or fixed estimator very imprecise.

 $\Omega$ 

イロト イ押 トイラト イラト

### 14. Panel Poisson

#### **• Consider four panel Poisson estimators**

- ▶ Pooled Poisson with cluster-robust errors
- $\triangleright$  Population-averaged Poisson (GEE)
- $\triangleright$  Poisson random effects (gamma and normal)
- $\blacktriangleright$  Poisson fixed effects
- Can additionally apply most of these to negative binomial.
- And can extend FE to dynamic panel Poisson where  $y_{i,t-1}$  is a regressor.

 $\Omega$ 

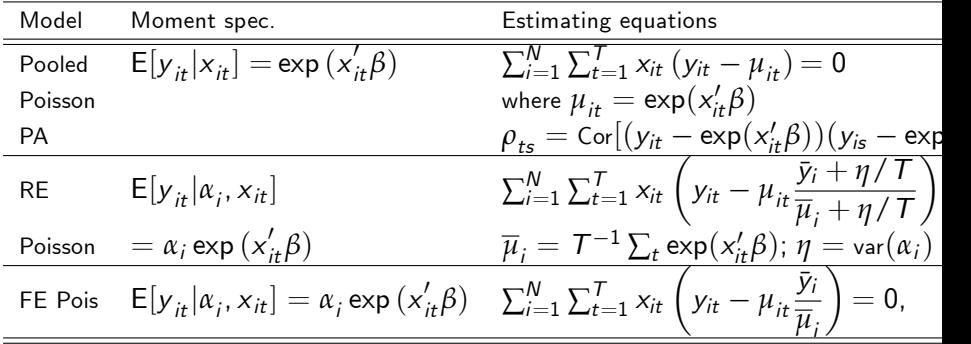

イロト (個) (差) (差) (差) あくのく

### 15. Panel Poisson method 1: pooled Poisson

• Specify

# $y_{it}|\mathbf{x}_{it}, \boldsymbol{\beta} \sim Poisson[\exp(\mathbf{x}_{it}^{\prime}\boldsymbol{\beta})]$

- **•** Pooled Poisson of  $y_{it}$  on intercept and  $x_{it}$  gives consistent *β*.
	- $\triangleright$  But get cluster-robust standard errors where cluster on the individual.
	- $\blacktriangleright$  These control for both overdispersion and correlation over t for given i.

4 0 8

 $\Omega$
#### Pooled Poisson with cluster-robust standard errors

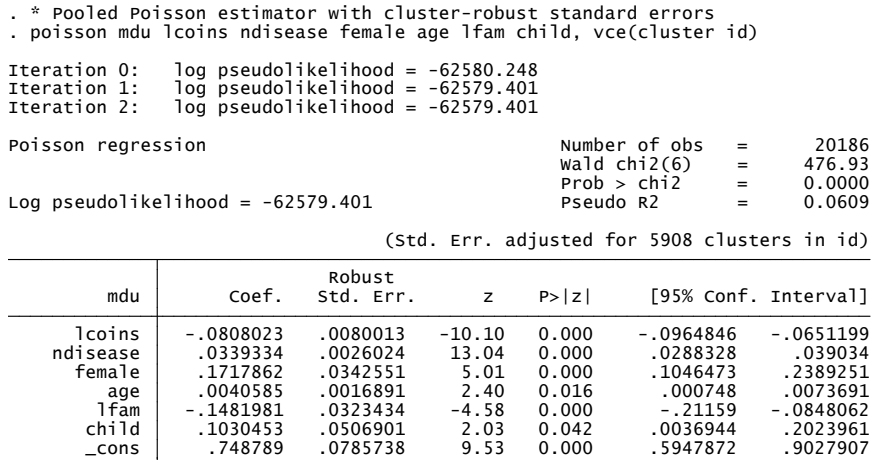

By comparison, the default (non cluster-robust) s.e.'s are  $1/4$  as large.  $\Rightarrow$  $\Rightarrow$  $\Rightarrow$  The default (non cluster-robust) t-statistics [are](#page-35-0) [4](#page-37-0) [t](#page-35-0)[im](#page-36-0)[e](#page-75-0)[s](#page-36-0) [a](#page-35-0)s[la](#page-32-0)r[g](#page-74-0)e[!!](#page-0-0)  $_{\frac{1}{2}}$ <br>Pravin K. Trivedia Undiana University - F

Pravin K. Trivedia a Indiana University. - Early March 2011 - Panel counts and March 2012 - April 29, 2010 - 37 / 77

<span id="page-36-0"></span> $2990$ 

## 16. Panel Poisson method 2: population-averaged

Assume that for the  $i^{th}$  observation moments are like for GLM Poisson

$$
\mathsf{E}[y_{it}|\mathbf{x}_{it}] = \exp(\mathbf{x}_{it}'\boldsymbol{\beta})
$$
  
 
$$
\mathsf{V}[y_{it}|\mathbf{x}_{it}] = \boldsymbol{\phi} \times \exp(\mathbf{x}_{it}'\boldsymbol{\beta}).
$$

Stack the conditional means for the  $i^{th}$  individual:

$$
\mathsf{E}[\mathbf{y}_i|\mathbf{X}_i] = \mathbf{m}_i(\boldsymbol{\beta}) = \left[\begin{array}{c} \exp(\mathbf{x}_{i1}'\boldsymbol{\beta}) \\ \vdots \\ \exp(\mathbf{x}_{iT}'\boldsymbol{\beta}) \end{array}\right].
$$

where 
$$
\mathbf{y}_i = [\mathbf{y}_{i1}, ..., \mathbf{y}_{iT}]'
$$
 and  $\mathbf{X}_i = [\mathbf{x}_{i1}, ..., \mathbf{x}_{iT}]'$ .

- Stack the conditional variances for the  $i^{th}$  individual.
	- $\triangleright$  With no correlation

$$
V[y_i|\mathbf{X}_i] = \phi \mathbf{H}_i(\boldsymbol{\beta}) = \phi \times \text{Diag}[\exp(\mathbf{x}_{it}'\boldsymbol{\beta})].
$$

<span id="page-37-0"></span> $\Omega$ 

• Assume a pattern  $\mathbf{R}(\rho)$  for autocorrelation over t for given i so

$$
V[y_i|\mathbf{X}_i] = \phi \mathbf{H}_i(\boldsymbol{\beta})^{1/2} \mathbf{R}(\boldsymbol{\rho}) \mathbf{H}_i(\boldsymbol{\beta})^{1/2}
$$

• This is called a working matrix.

- Example:  $\mathbf{R}(\rho) = \mathbf{I}$  if there is no correlation
- $\blacktriangleright$  Example:  $\mathbf{R}(\rho) = \mathbf{R}(\rho)$  has diagonal entries 1 and off diagonal entries *ρ* if there is equicorrelation.
- $▶$  Example:  $\mathbf{R}(\rho) = \mathbf{R}$  where diagonal entries 1 and off-diagonals unrestricted  $(< 1)$ .

<span id="page-38-0"></span> $OQ$ 

イロト イ押 トイラト イラト

# 17. Stata's GEE command

- The GLM estimator solves:  $\sum_{i=1}^{N} \frac{\partial \mathbf{m}'_i(\beta)}{\partial \beta} \mathbf{H}_i(\beta)^{-1}(\mathbf{y}_i \mathbf{m}_i(\theta)) = \mathbf{0}.$
- Generalized estimating equations (GEE) estimator or population-averaged estimator (PA) of Liang and Zeger (1986) solves

$$
\sum_{i=1}^N \frac{\partial \mathbf{m}'_i(\boldsymbol{\beta})}{\partial \boldsymbol{\beta}} \widehat{\Omega}_i^{-1} (\mathbf{y}_i - \mathbf{m}_i(\boldsymbol{\beta})) = \mathbf{0},
$$

where  $\Omega_i$  equals  $\Omega_i$  in with  $\mathbf{R}(\pmb{\alpha})$  replaced by  $\mathbf{R}(\widehat{\pmb{\alpha}})$  where plim  $\widehat{\pmb{\alpha}} = \pmb{\alpha}$ .

Cluster-robust estimate of the variance matrix of the GEE estimator is

$$
\widehat{\mathsf{V}}[\widehat{\boldsymbol{\beta}}_{\mathsf{GEE}}] = \left(\widehat{\mathbf{D}}'\widehat{\boldsymbol{\Omega}}^{-1}\widehat{\mathbf{D}}\right)^{-1} \left(\sum_{g=1}^{G} \mathbf{D}_{g}' \widehat{\boldsymbol{\Omega}}_{g}^{-1} \widehat{\mathbf{u}}_{g} \widehat{\mathbf{u}}_{g}' \widehat{\boldsymbol{\Omega}}_{g}^{-1} \mathbf{D}_{g}\right) \left(\mathbf{D}'\widehat{\boldsymbol{\Omega}}^{-1}\mathbf{D}\right)^{-1},
$$
\nwhere  $\widehat{\mathbf{D}}_{g} = \partial \mathbf{m}_{g}'(\boldsymbol{\beta})/\partial \boldsymbol{\beta}|_{\widehat{\boldsymbol{\beta}}}, \widehat{\mathbf{D}} = [\widehat{\mathbf{D}}_{1}, ..., \widehat{\mathbf{D}}_{G}]'$ ,  $\widehat{\mathbf{u}}_{g} = \mathbf{y}_{g} - \mathbf{m}_{g}(\widehat{\boldsymbol{\beta}}),$ 

- and now  $\widehat{\Omega}_g = \mathbf{H}_g(\widehat{\boldsymbol{\beta}})^{1/2} \mathbf{R}(\widehat{\boldsymbol{\rho}}) \mathbf{H}_g(\widehat{\boldsymbol{\beta}})^{1/2}.$ 
	- **Figure 1** The asymptotic theory requires that  $G \to \infty$ .

#### Population-averaged Poisson with unstructured correlation

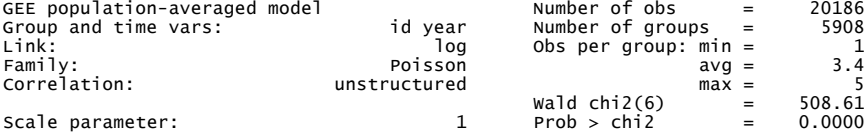

(Std. Err. adjusted for clustering on id)

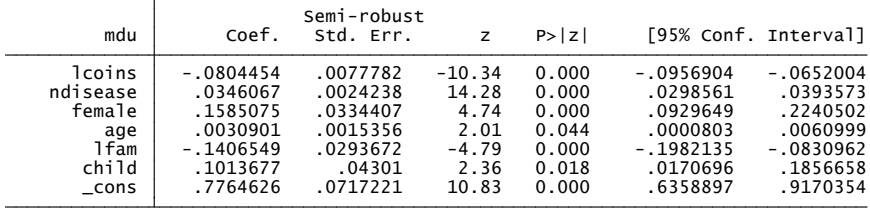

Generally s.e.'s are within 10% of pooled Poisson cluster-robust s.e.'s. The default (non cluster-robust) t-statistics are  $3.5 - 4$  times larger, No control for overdispersion. イロト イ押 トイラト イラト

 $QQ$ 

The correlations  $\mathsf{Cor}[y_{it}, y_{is}|\mathbf{x}_i]$  for PA (unstructured) are not equal. But they are not declining as fast as  $AR(1)$ .

r 5 .34152288 .29803555 .43767583 .61948751 1 r 4 .32357326 .35321716 .54321752 1 r 3 .40817495 .58547795 1 r 2 .53143297 1 r1 1 c1 c2 c3 c4 c5 symmetric  $e(R)[5,5]$ <br>c1 . matrix list e(R)

4 0 8

÷

14 E X 4 E

<span id="page-41-0"></span> $QQ$ 

### 18. Panel Poisson method 3: random effects

• Poisson random effects model is

$$
y_{it}|\mathbf{x}_{it}, \boldsymbol{\beta}, \alpha_i \sim Poiss[\alpha_i \exp(\mathbf{x}_{it}^{\prime}\boldsymbol{\beta})] \sim Poiss[exp(\ln \alpha_i + \mathbf{x}_{it}^{\prime}\boldsymbol{\beta})]
$$

where  $\alpha_i$  is unobserved but is not correlated with  $\mathbf{x}_{it}$ .

- RE estimator 1: Assume *α*<sup>i</sup> is Gamma[1, *η*] distributed
	- $\triangleright$  closed-form solution exists (negative binomial)
	- $\blacktriangleright$  **E**[ $y_{it}$ |**x**<sub>it</sub>,  $\beta$ ] = exp(**x**<sup>'</sup><sub>it</sub> $\beta$ )
- RE estimator 2: Assume In  $\alpha_i$  is  $\mathcal{N}[0, \sigma_{\varepsilon}^2]$  distributed
	- $\triangleright$  closed-form solution does not exist (one-dimensional integral)
	- $\triangleright$  can extend to slope coefficients (higher-dimensional integral)
	- $\blacktriangleright$   $\mathsf{E}[y_{it}|\mathbf{x}_{it}, \boldsymbol{\beta}] = \exp(\mathbf{x}_{it}^{\prime}\boldsymbol{\beta})$  aside from translation of intercept.

<span id="page-42-0"></span> $\Omega$ 

 $A \cup B \rightarrow A \oplus B \rightarrow A \oplus B \rightarrow A \oplus B \rightarrow B$ 

### Poisson random effects (gamma) with panel bootstrap se's

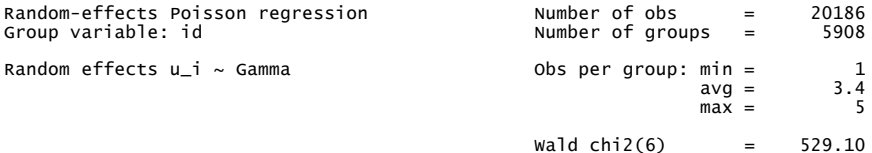

Log likelihood =  $-43240.556$  Prob >  $\text{chi2}^2$  =  $0.0000$ 

(Replications based on 5908 clusters in id)

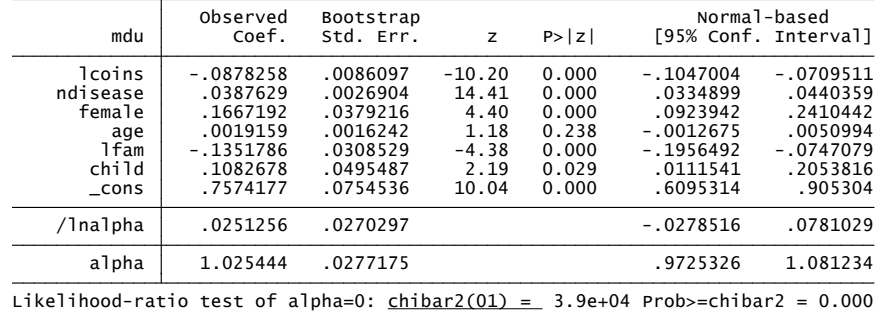

4 0 8

<span id="page-43-0"></span> $QQ$ 

#### 19. Poisson fixed effects with panel bootstrap se's

(running xtpoisson on estimation sample) . xtpoisson mdu lcoins ndisease female age lfam child, fe vce(boot, reps(100) seed(10

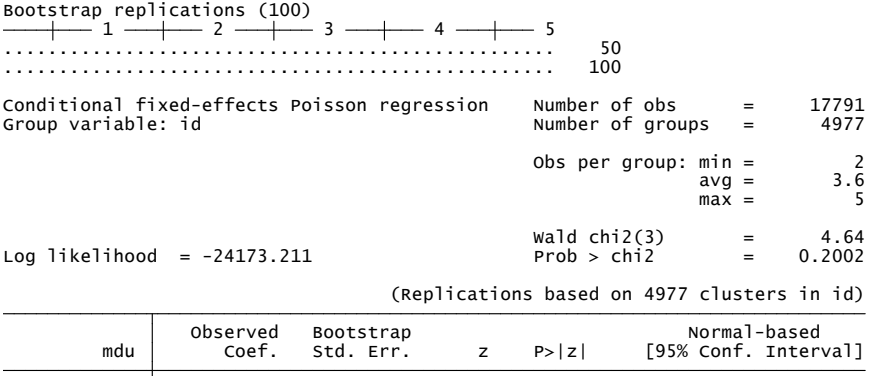

The default (non cluster-robust) t-statistics are [2 t](#page-43-0)[im](#page-45-0)[e](#page-47-0)[s](#page-44-0) [la](#page-45-0)[r](#page-41-0)[g](#page-42-0)e[r.](#page-48-0)  $\frac{1}{2}$ <br>Pranel counts (April 29, 2010) Panel counts  $QQ$ 

Pravin K. Trivedia a Indiana University. - Early March 2011 - Panel counts and March 2012 - April 29, 2010 - 45 / 77

<span id="page-44-0"></span>age -.0112009 .0095077 -1.18 0.239 -.0298356 .0074339<br>16876 .0877134 .1125783 0.78 0.78 .1125783<br>2507206 .1039867 .0738452 1.44 0.151 -.0387472

- Strength of fixed effects versus random effects
	- $\blacktriangleright$  Allows  $\alpha_i$  to be correlated with  $\mathbf{x}_{it}$ .
	- $\triangleright$  So consistent estimates if regressors are correlated with the error provided regressors are correlated only with the time-invariant component of the error
	- $\triangleright$  An alternative to IV to get causal estimates.
- **o** Limitations:
	- $\triangleright$  Coefficients of time-invariant regressors are not identified
	- $\triangleright$  For identified regressors standard errors can be much larger
	- $\blacktriangleright$  Marginal effect in a nonlinear model depend on  $\alpha_i$

$$
ME_j = \partial E[y_{it}]/\partial \mathbf{x}_{it,j} = \alpha_i \exp(\mathbf{x}_{it}^{\prime} \boldsymbol{\beta}) \beta_j
$$

and  $α<sub>i</sub>$  is unknown.

<span id="page-45-0"></span> $QQQ$ 

化重氮 化重氮

#### Panel Poisson: estimator comparison

#### **• Compare following estimators**

- $\triangleright$  pooled Poisson with cluster-robust s.e.'s
- $\triangleright$  pooled population averaged Poisson with unstructured correlations and cluster-robust s.e.'s
- ▶ random effects Poisson with gamma random effect and cluster-robust s.e.ís
- $\triangleright$  random effects Poisson with normal random effect and default s.e. is
- $\triangleright$  fixed effects Poisson and cluster-robust s.e.'s
- Find that
	- $\triangleright$  similar results for all RF models
	- $\triangleright$  note that these data are not good to illustrate FE as regressors have little within variation.

<span id="page-46-0"></span> $\Omega$ 

イロト イ押ト イヨト イヨト

<span id="page-47-0"></span> $200$ 

# 20. Comparison of different Poisson estimators with cluster-robust s.e.'s

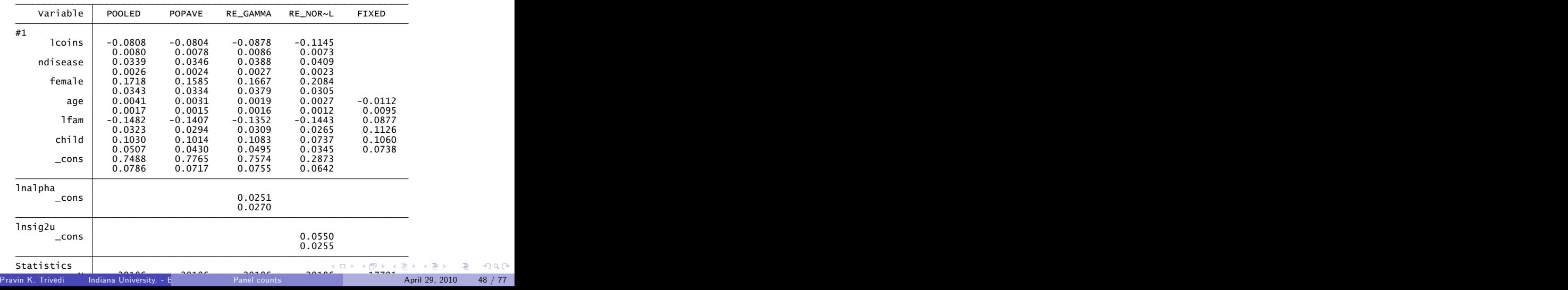

- **•** Predetrmined means regressor correlated with current and past shoocks but not future shocks:  $E[u_{it}x_{is}] = 0$  for  $s \geq t$ , but  $\neq 0$  for  $S < t$ .
- Two specifications are considered:

$$
y_{it} = \exp(\mathbf{x}_{it}'\boldsymbol{\beta})v_{i}w_{it}
$$
  

$$
y_{it} = \exp(\mathbf{x}_{it}'\boldsymbol{\beta})v_{i} + w_{it}
$$

- A quasi-differencing transformation is used to eliminate the fixed effect.
- Then a moment condition is constructed for estimation.
- Depending upon which specification is used different moment conditions obtain.
- Chamberlain and Wooldridge derive quasi-differencing transformations that are shown in the table below. **K ロ ト K 何 ト K ヨ ト**  $QQ$

<span id="page-48-0"></span>

Pravin K. Trivedia a Indiana University. - Early March 2011 - Panel counts and March 2012 - April 29, 2010 - 49 / 77

# 21. Exponential Mean and Multiplicative Heterogeneity

- Relies on a number of ways of eliminating the fixed effects
- Error may enter additively or multiplicatively
- Estimating equations are orthogonality conditions after quasi-differencing which eliminates the fixed effect

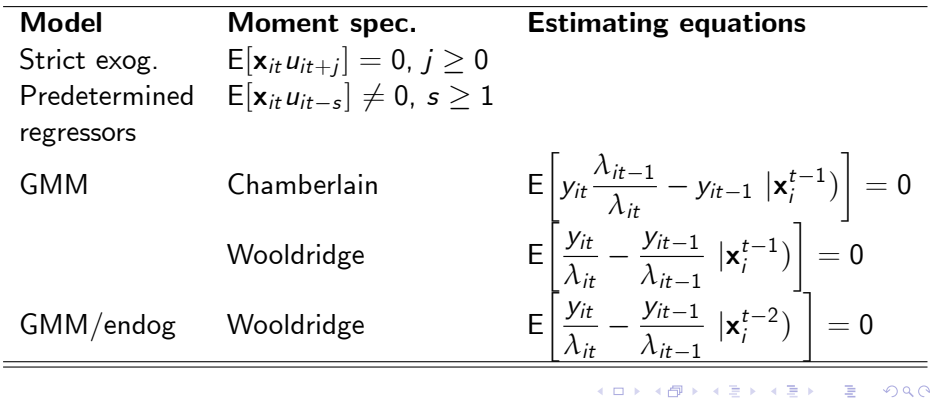

- **1** Use an interactive version of an estimation command (e.g. gmm); enter the function directly on the command line or dialog box by using a substitutable expression.
- **2** Use a function evaluator program which gives more flexibility in defining your objective function; usually more complicated to use but may be needed for more complicated problems.
	- Hint: In Stata a good place to start is the nl (nonlinear least squares) command. Then go on to gmm.
	- Most of the examples here involve substitutable expressions. Examples of function evaluator programs are in MUS and especially in Stata manuals.

• Example: 
$$
\sum_{i=1}^{N} \sum_{t=1}^{T} x_{it} \left( y_{it} - \mu_{it} \frac{\bar{y}_{i}}{\bar{\mu}_{i}} \right) = 0,
$$

<span id="page-50-0"></span> $\Omega$ 

 $\left\{ \begin{array}{ccc} 1 & 0 & 0 \\ 0 & 1 & 0 \end{array} \right.$ 

# 22. Applications using balanced panel MEPS data

#### For illustrating panel methods the RAND data set has limitations

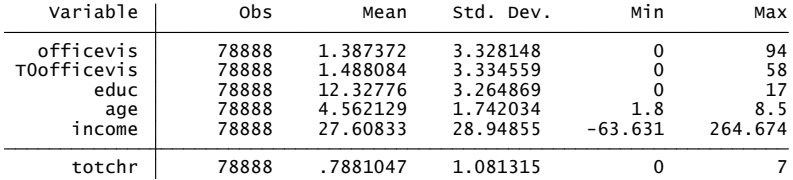

. sum officevis T0officevis educ age income totchr

<span id="page-51-0"></span> $QQQ$ 

医心室 医心室

**← ロ ▶ → イ 同** 

# MEPS Data

#### Quarterly data for 2005-06

#### . xtdes

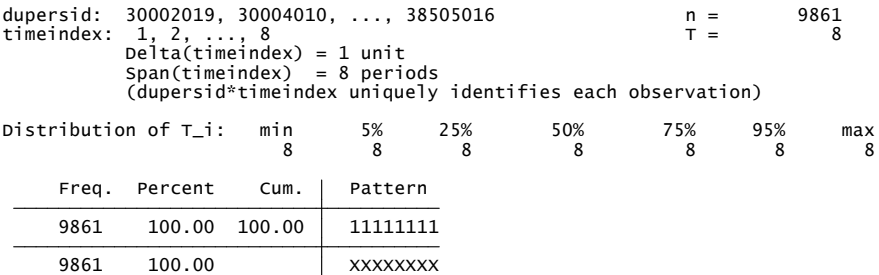

重

 $299$ 

イロト イ部 トイヨ トイヨト

## Fixed Effects GMM in Stata 11

```
 16. end
  15. }
 14. replace `varlist' = `mylhs' - `mu'*`ybar'/`mubar' `if'
  13. egen double `ybar' = mean(`mylhs') `if', by(`myidvar')
  12. egen double `mubar' = mean(`mu') `if', by(`myidvar')
 11. replace mu' = exp(\mu')10.9. |0 \text{ cal } i = i' + 18. replace `mu' = `mu' + `var'*`at'[1, `i'] `if'
   7. foreach var of varlist `myrhs' {
  6. local i = 15. gen double \mu' = 0 if'
   4. tempvar mu mubar ybar
   3. quietly {
> mylhs(varlist) myidvar(varlist)
   2. syntax varlist if, at(name) myrhs(varlist) ///
   1. version 11
. program gmm_poi2
```
G.  $\Omega$ 

イロト イ押ト イヨト イヨト

#### Implementing fixed effects GMM in Stata 11

```
Initial weight matrix: Unadjusted Number of obs = 78888
Number of parameters = 4 \times 4<br>Number of moments = 4 \times 4GMM estimation
Iteration 3: GMM criterion O(b) = 1.843e-28Iteration 2: GMM criterion Q(b) = 1.583e-14Iteration 0: GMM criterion Q(b) = .00140916<br>Iteration 1: GMM criterion Q(b) = 1.487e-07Step 1
> instruments(insprv age income totchr, noconstant) onestep
   > myidvar(dupersid) nequations(1) parameters(insprv age income totchr) ///
  . gmm gmm_poi2, mylhs(officevis) myrhs(insprv age income totchr) ///
```
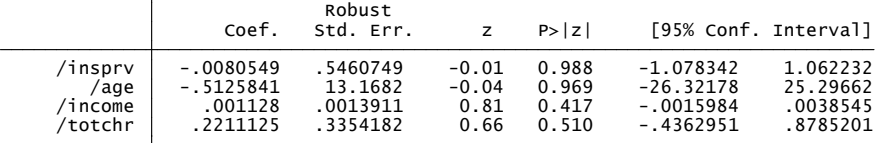

Instruments for equation 1: insprv age income totchr

. estimates store PFEGMM

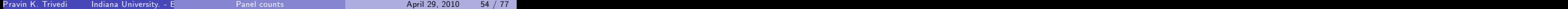

<span id="page-54-0"></span> $\eta$ an

イロト イ母 トイヨ トイヨ トー

## Standard fixed effects panel Poisson

totchr .20080549 .0027985 -0.29 0.773 -0629046 .0067947 .0080549 .0027985 .000<br>19826 -.512841 .0029145 -8.15 0.000 -.6358943 .0016336<br>10016336 income .2211128 .0091051 24.28 0.000 .2032669 .2389582 officevis Coef. Std. Err. z P>|z| [95% Conf. Interval]  $Log\text{ }likelihood = -84154.647$   $\qquad \qquad \text{Prob} > \text{ }chi2 \qquad \qquad = \qquad 0.0000$ 0bspergroup: min = 8<br>avg = 8.0<br>max = 8 Group variable: dupersid Number of groups = 7961 Conditional fixed-effects Poisson regression Number of obs = 63688 Iteration 0: log likelihood = -84468.435<br>Iteration 1: log likelihood = -84154.68<br>Iteration 2: log likelihood = -84154.647<br>Iteration 0: log likelihood = -84154.647 note: 1900 groups (15200 obs) dropped because of all zero outcomes . xtpoisson officevis insprv age income totchr, fe . \* Usual panel Poisson FE

. estimates store PFE

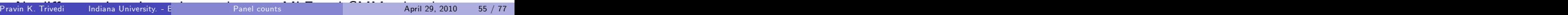

**K ロ ▶ | K 母 ▶ | K ヨ ▶ | K ヨ ▶ |** 

G.

<span id="page-55-0"></span> $QQ$ 

### Standard FE Poisson with robust SE (with xtpqml add-on)

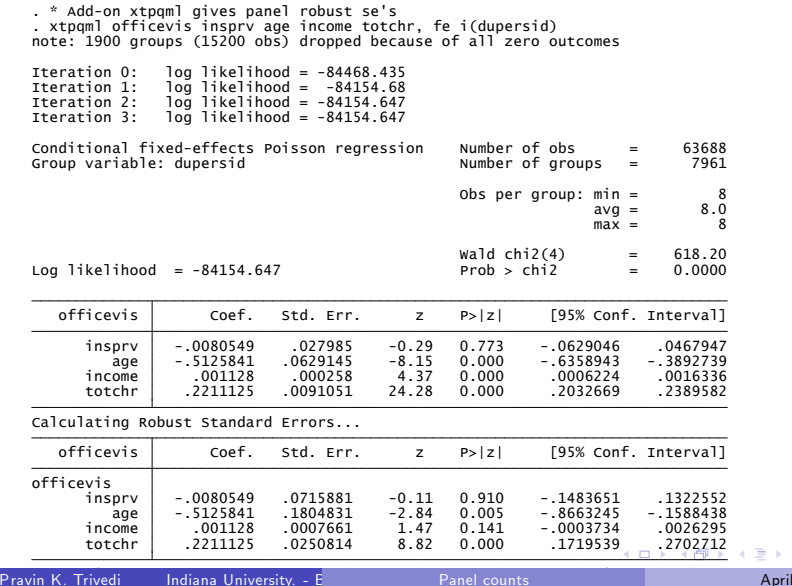

Pravin K. Trivedia a Indiana University. - Early March 2011 - Panel counts and March 2012 - April 29, 2010 - 56 / 77

<span id="page-56-0"></span> $\Omega$ 

## 23. Panel dynamic

- Individual effects model allows for time series persistence via unobserved heterogeneity (*α*i)
	- $\triangleright$  e.g. High  $\alpha_i$  means high doctor visits each period
- Alternative time series persistence is via true state dependence  $(y_{t-1})$ 
	- $\triangleright$  e.g. Many doctor visits last period lead to many this period.
- **a** Linear model:

$$
y_{it} = \alpha_i + \rho y_{i,t-1} + \mathbf{x}_{it}'\boldsymbol{\beta} + u_{it}.
$$

Poisson model with exponnetial feedback: One possibility (designed to confront the zero problem) is

$$
\mu_{it} = \alpha_i \lambda_{it-1} = \alpha_i \exp(\rho y_{i,t-1}^* + \mathbf{x}_{it}' \boldsymbol{\beta}),
$$
  

$$
y_{i,t-1}^* = \min(c, y_{i,t-1}).
$$

<span id="page-57-0"></span> $\Omega$ 

イロト イ押ト イヨト イヨト

## Panel dynamic: GMM estimation of FE model

- $\bullet$  In fixed effects case Poisson FF estimator is now inconsistent.
- **Instead assume weak exogeneity**

$$
E[y_{it}|y_{it-1},...,y_{i1},\mathbf{x}_{it,...},\mathbf{x}_{i1}] = \alpha_i \lambda_{it-1}.
$$

● And use an alternative quasi-difference

$$
E [(y_{it} - (\lambda_{it-1}/\lambda_{it})y_{it-1}) | y_{it-1}, ..., y_{i1}, \mathbf{x}_{it,...,} \mathbf{x}_{i1}] = 0.
$$

So MM or GMM based on

$$
\mathsf{E}\left[\mathbf{z}_{it}\left(y_{it}-\frac{\lambda_{it-1}}{\lambda_{it}}y_{it-1}\right)\right]=\mathbf{0}
$$

where e.g.  $\mathbf{z}_{it} = (y_{it-1}, \mathbf{x}_{it})$  in just-identified case. Windmeijer (2008) has recent discussion.

<span id="page-58-0"></span> $QQQ$ 

## Example of dynamic moment-based JI GMM Ignore individual specific effects

<span id="page-59-0"></span>. gmm (officevis - exp({xb:L.officevis insprv educ age income totchr}+{b0})), /// > instruments(L.officevis insprv educ age income totchr) onestep vce(cluster dupersid) Step 1<br>Teration 0: GMM criterion Q(b) = 4.9539327<br>Iteration 1: GMM criterion Q(b) = 4.7296297<br>Iteration 3: GMM criterion Q(b) = 1.048573<br>Iteration 4: GMM criterion Q(b) = 6.508e-06<br>Iteration 5: GMM criterion GMM estimation Number of parameters = 7<br>Number of moments = 7<br>Initial weight matrix: Unadjusted Number of obs = 69027 (Std. Err. adjusted for 9861 clusters in dupersid) Robust Coef. Std. Err. z P>|z| [95% Conf. Interval] xb\_L\_offi~s[.](#page-58-0)[0](#page-32-0)64072 .0041069 1[5](#page-33-0).60 0.000 .0560228 .0721213/<br>
xb\_insprv .2[15](#page-59-0)2153 [.](#page-60-0)0[33](#page-61-0)1676 6.49 0.000 .1502079 .[28](#page-74-0)02227<br>
/xb\_educ .0404143 .0065808 6.14 0.000 .0275162 .0533124<br>
/xb\_age .1221278 .0134542 9.08 0.000 .0957581 活  $QQQ$ Pravin K. Trivedia a Indiana University. - Early March 2011 - Panel counts and March 2012 - April 29, 2010 - 59 / 77 Instruments for example, for example, the equation 1: L.O.F. inspiration 1: L.O.F. inspiration in the example o

#### Example of dynamic moment-based OI GMM

```
. gmm (officevis - exp({xb:L.officevis insprv educ age income totchr}+{b0})), ///
```
> onestep vce(cluster dupersid) > instruments(L.officevis educ age income totchr female white hispanic married employed) ///

```
Step 1<br>
Iteration 0: GMM criterion Q(b) = 4.9696148<br>
Iteration 1: GMM criterion Q(b) = 3.7545442<br>
Iteration 2: GMM criterion Q(b) = .86353039<br>
Iteration 3: GMM criterion Q(b) = .25844389<br>
Iteration 4: GMM criterion Q(b) = .07
```
GMM estimation

Number of parameters = 7<br>Number of moments = 11<br>Initial weight matrix: Unadjusted Number of obs = 69027

(Std. Err. adjusted for 9861 clusters in dupersid)

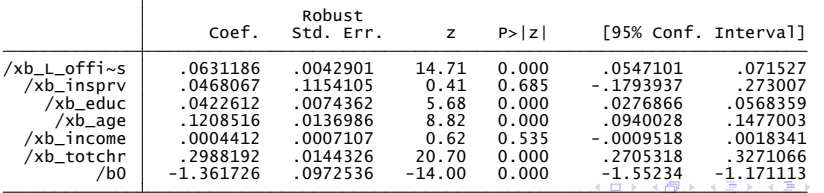

<span id="page-60-0"></span> $\Omega$ 

## 24. Poisson Extensions

• A different ML approach to dynamic specification

$$
y_{i,t} \sim P(\lambda_{it}), i = 1, ..., N; t = 1, ..., T
$$
  

$$
f(y_{i,t}|\lambda_{it}) = \frac{e^{-\lambda_{it}}\lambda_{it}^{y_{it}}}{y_{it}!}
$$
  

$$
\lambda_{it} = v_{it}\mu_{it} = E[y_{it}|y_{i,t-1}, \mathbf{x}_{it}, \alpha_{i}] = g(y_{i,t-1}, \mathbf{x}_{it}, \alpha_{i})
$$

- **•** Initial conditions problem in dynamic model. In a short panel bias induced by neglect of dependence on initial condition.
- The lagged dependent variable on the right hand side a source of bias because the lagged dependent variable and individual-specific effect are correlated.
- <span id="page-61-0"></span>• Wooldridge's method (2005) integrates out the individual-specific random effect after conditioning on the initial value and covariates. Random effect model used to accommodat[e t](#page-60-0)[he](#page-62-0) [i](#page-60-0)[ni](#page-61-0)[ti](#page-62-0)[al](#page-60-0)[c](#page-74-0)[o](#page-75-0)[n](#page-32-0)[d](#page-33-0)[it](#page-74-0)[i](#page-75-0)[on](#page-0-0)[s.](#page-78-0)  $\Omega$

## Alternative specifications

$$
E[y_{it}|\mathbf{x}_{it}, y_{it-1}, \alpha_i] = h(y_{it}, \mathbf{x}_{it}, \alpha_i)
$$

where  $\alpha_i$  is the individual-specific effect.

• 1st alternative: Autoregressive dependence through the exponential mean.

$$
E[y_{it}|\mathbf{x}_{it}, y_{it-1}, \alpha_i] = \exp(\rho y_{it-1} + \mathbf{x}_{it}'\boldsymbol{\beta} + \boldsymbol{\alpha}_i)
$$

- $\bullet$  If the  $\alpha_i$  are uncorrelated with the regressors, and further if parametric assumptions are to be avoided, then this model can be estimated using either the nonlinear least squares or pooled Poisson MLE. In either case it is desirable to use the robust variance formula.
- Limitation: Potentially explosive if large values of  $y_{it}$  are realized.

<span id="page-62-0"></span> $QQQ$ 

メロト メ押 トメミト メミ

# Initial conditions

- Dynamic panel model requires additional assumptions about the relationship between the initial observations ("initial conditions")  $y_0$ and the  $\alpha_i$ .
- Effect of initial value on the future events is important in a short panel. The initial-value effect might be a part of individual-specific effect
- Wooldridge's method requires a specification of the conditional distribution of  $\alpha_i$  given  $\mathbf{y}_0$  and  $\mathbf{z}_i$ , with the latter entering separably.
- Under the assumption that the initial conditions are nonrandom, the standard random effects conditional maximum likelihood approach identifies the parameters of interest.
- For a class of nonlinear dynamic panel models, including the Poisson model, Wooldridge (2005) analyzes this model which conditions the joint distribution on the initial conditions.

 $200$ 

イロト イ部 トイヨ トイヨト

# Conditionally correlated RE (1)

- Where parametric FE models are not feasible, the conditionally correlated random (CCR) effects model (Mundlak (1978) and Chamberlain (1984)) provides a compromise between FE and RE models.
- Standard RE panel model assumes that  $\alpha_i$  and  $\mathbf{x}_{it}$  are uncorrelated. Making  $\alpha_i$  a function of  $\mathbf{x}_{i1},...,\mathbf{x}_{iT}$  allows for possible correlation:

$$
\alpha_i = \mathbf{z}_i' \boldsymbol{\lambda} + \varepsilon_i
$$

• Mundlak's (more parsimonious) method allows the individual-specific effect to be determined by time averages of covariates, denoted  $\mathsf{z}_i;$ Chamberlainís method suggests a richer model with a weighted sum of the covariates for the random effect.

 $\Omega$ 

 $A \cup B \rightarrow A \oplus B \rightarrow A \oplus B \rightarrow A \oplus B \rightarrow A \oplus B$ 

# Conditionally correlated RE (2)

 $\bullet$  We can further allow for initial condition effect by including  $\mathbf{v}_0$  thus:

$$
\alpha_i = \mathbf{y}'_0 \boldsymbol{\eta} + \mathbf{z}'_i \boldsymbol{\lambda} + \varepsilon_i
$$

where  $y_0$  is a vector of initial conditions,  $z_i=\bar{x}_i$  denotes the time-average of the exogenous variables and *ε*<sup>i</sup> may be interpreted as unobserved heterogeneity.

- The formulation essentially introduces no additional problems though the averages change when new data are added. Estimation and inference in the pooled Poisson or NLS model can proceed as before.
- Formulation can also be used when no dynamics are present in the model. In this case *ε*<sup>i</sup> can be integrated out using a distributional assumption about  $f(\varepsilon)$ .

<span id="page-65-0"></span> $QQQ$ 

 $\left\{ \begin{array}{ccc} 1 & 0 & 0 \\ 0 & 1 & 0 \end{array} \right.$ 

## Dynamic GMM without initial condition

• Here individual specific effect is captured by the initial condition

```
 (Std. Err. adjusted for 9861 clusters in dupersid)
Number of parameters =    7<br>Number of moments    =    7<br>Initial weight matrix: Unadjusted                            Number of obs  =    69027
GMM estimation
Step 1<br>Iteration 0:   GMM criterion Q(b) =  4.9539327<br>Iteration 1:   GMM criterion Q(b) =  4.7296297<br>Iteration 3:   GMM criterion Q(b) =  1.4832673<br>Iteration 3:   GMM criterion Q(b) =  6.508e-06<br>Iteration 5:   GMM criterio
   > instruments(L.officevis insprv educ age income totchr) onestep vce(cluster dupersid)
  gmm (officevis - exp({xb:L.officevis insprv educ age income totchr}+{b0})), ///
```
<span id="page-66-0"></span>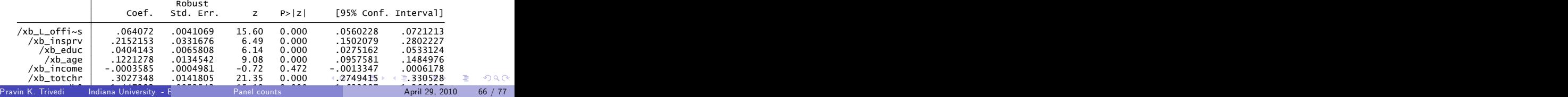

#### Overidentified dynamic GMM with initial condition

. gmm (officevis -  $exp({x}{b:}L$ .officevis insprv educ age income totchr}+ ${b0})$ ), ///

- > instruments(L.officevis educ age income totchr female white hispanic married emp
- > onestep vce(cluster dupersid)

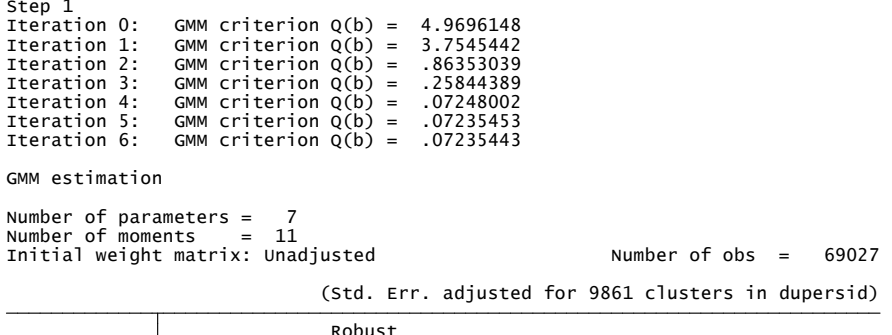

<span id="page-67-0"></span>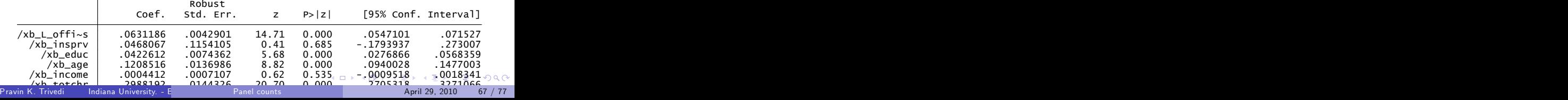

#### Dynamic Just Identified GMM with Initial Conditions

```
Initial weight matrix: Unadiusted Number of obs = 69027
Number of moments = 8Number of parameters = 8
GMM estimation
Final GMM criterion O(b) = 6.30e-26> instruments(L.officevis T0officevis insprv educ age income totchr) onestep vce(cl
. gmm (officevis - exp({xb:L.officevis T0officevis insprv educ age income totchr}+{bo
```
(Std. Err. adjusted for 9861 clusters in dupersid)

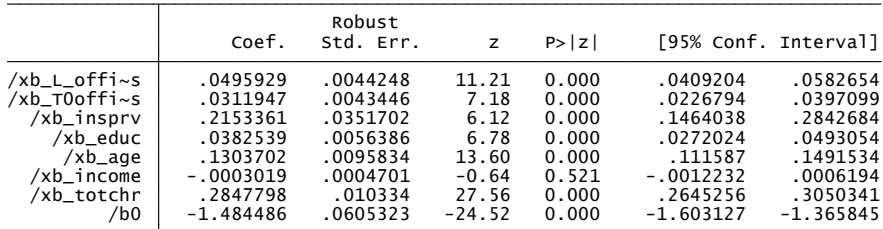

Instruments for equation 1: L.officevis T0officevis insprv educ age income totchr

<span id="page-68-0"></span>**KOD KARD KED KED DA MAA** 

#### Dynamic Over Identified GMM with Initial Condition

> onestep vce(cluster dupersid) nolog instruments(L.officevis T0officevis educ age income totchr female white hispanic . gmm (officevis - exp({xb:L.officevis T0officevis insprv educ age income totchr}+{b

Final GMM criterion  $O(b) = .0685762$ 

GMM estimation

Initial weight matrix: Unadjusted Number of obs = 69027 Number of moments = 12 Number of parameters = 8

(Std. Err. adjusted for 9861 clusters in dupersid)

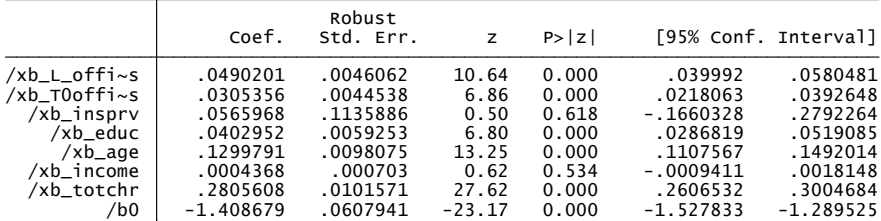

Instruments for equation 1: L.officevis T0officevis educ age income totchr female where his married employed cons

**KOD KARD KED KED DA MAA** 

## Alternative to EFM: LFM

• An alternative to the (potentially explosive) EF is the linear feedback model

$$
\mathsf{E}[y_{it}|\mathbf{x}_{it}, y_{it-1}, \alpha_i] = \rho^* y_{it-1} + \exp(\mathbf{x}_{it}'\boldsymbol{\beta} + \boldsymbol{\alpha}_i)
$$

- Limitation: Discontinuities avoided but model falls outside the standard exponential class of models.
- MLE not feasible, but QML/NLS/GMM is feasible.

 $QQQ$ 

医心室 医心室

4 0 8

## 25. Linear feedback model

$$
\lambda_{it} = \rho y_{it-1} + \exp(\mathbf{x}_{1it}'\boldsymbol{\beta}_1 + \mathbf{x}_{2it}'\boldsymbol{\beta}_2 + \gamma_1 y_{i0} + \mathbf{z}_i'\gamma_2 + w_i)
$$
  
=  $\rho y_{it-1} + \exp(w_i) \exp(\mathbf{x}_{1it}'\boldsymbol{\beta}_1 + \mathbf{x}_{2it}'\boldsymbol{\beta}_2 + \gamma_1 y_{i0} + \mathbf{z}_i'\gamma_2 + w_i)$ 

- MLE not feasible because the functional form is no longer belongs in the exponential family.
- GMM which uses differencing transformations will eliminate initial values and correlated heterogeneity.
- NLS method for estimation can identify the conditional mean function under certain conditions.

$$
\min_{\{\rho,\beta,\gamma\}} \frac{1}{2NT} \sum_{j} (y_{it} - \lambda_{it})^2
$$

To allow for a RE type extension should use a robust estimator of the covariance matrix.  $200$ 

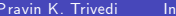
## Example: EFM vs LFM

```
 (Std. Err. adjusted for 9861 clusters in dupersid)
Initial weight matrix: Unadjusted Number of obs = 69027
Number of parameters = 8<br>Number of moments = 8GMM estimation
Final GMM criterion O(b) = 7.35e-23> instruments(L.officevis T0officevis insprv educ age income totchr) onestep vce(cl
. gmm (officevis - {rho}*L.officevis - exp({xb: T0officevis insprv educ age income t
. * Linear Feedback Model with Initial Condition Control
```
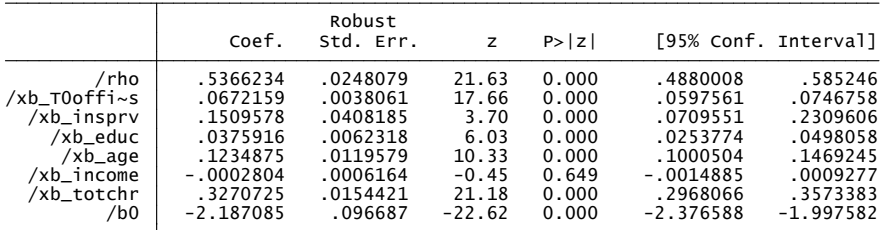

Instruments for equation 1: L.officevis T0officevis insprv educ age income totchr of

Pravin K. Trivedi Indiana University. - Bloomington (P[repared for 20](#page-0-0)10 Mexican Stata Users Group meeting, Panel counts April 29, 2010 72 / 77 based on A. Colin Cameron and Pravin K. Trivedi (2005), Microeconometrics: Methods and Applications (MMA), C.U.P. MMA, chapters 21-23 and A. Colin Cameron and Pravin K. Trivedi (2010), Microeconometrics using Stata Revised edition (MUSR), Stata Press. MUSR, chapters 8;18. )

**ADD YEAR YEAR YOUR YOUR** 

## More on LFM vs. EFM

- Sensitivity to omitted  $y_0$  and z varies between LFM and EFM
- Monte Carlo analysis suggests omission leads to biases especially in the coefficient of lagged variable.
- EFM is preferred on predictive performance when the proportion of zeros is high.
- $\bullet$  LFM does better when the mean of y is high and proportion of zeros small.
- NLS turns out to be a robust estimator for the LFM. Should be considered as a serious alternative for count panel models under certain conditions.

÷

 $\Omega$ 

イロト イ押 トイラト イラト

# Concluding Remarks

- Much progress in estimating panel count models, especially in dealing with endogeneity and nonseprable heterogeneity.
- **•** Great progress in variance estimation.
- RE models pose fewer problems.
- For FE models moment-based/IV methods seem more tractable for handling endogeneity and dynamics. Stata's new suite of GMM commands are very helpful in this regard.
- Because FE models do not currently handle important cases, and have other limitations, CCR panel model with initial conditions, is an attractive alternative, at least for balanced panels.

 $\Omega$ 

イロト イ押ト イヨト イヨト

### References

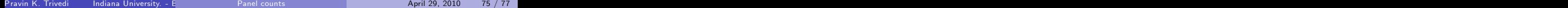

メロトメタトメ ミドメミド ニミックダウ

#### References

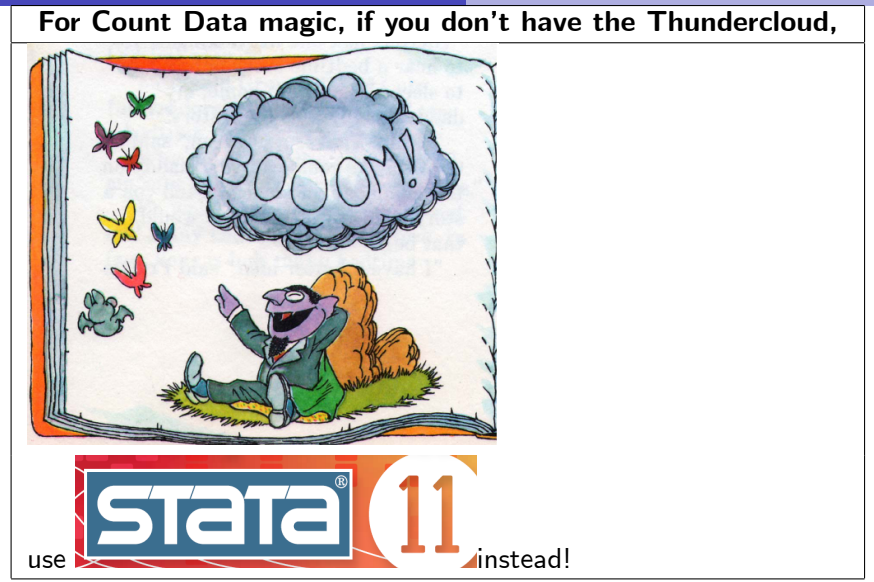

## **References**

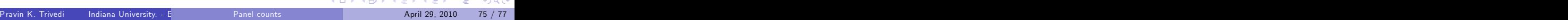

**Service** Service

**Contract Contract** 

Hausman, J.A., B.H. Hall and Z. Griliches (1984), "Econometric Models for Count Data With an Application to the Patents-R and D Relationship," Econometrica, 52, 909-938.

Chamberlain, G. (1984). Panel Data. In Handbook of Econometrics,

Volume II, ed. by Z. Griliches and M. Intriligator, 1247-1318. Amsterdam: North-Holland.

Wooldridge, J. (2005). Simple solutions to the initial conditions problem in dynamic, nonlinear panel data models with unobserved heterogeneity. Journal of Applied Econometrics, 20, 39-54.

 $\equiv$   $\cap$   $\alpha$ 

イロト イ押ト イヨト イヨト

Chernozhukov, V; Fernandez-Val, I.; Kowalski, AE (2009) Censored Quantile Instrumental Variable Estimation via Control Functions. Discussion paper. Koenker, R. (2004) Quantile regression for longitudinal data. Journal of Multivariate Analysis  $91, 74 - 89$ Mundlak, Y. (1978). On the Pooling of Time Series and Cross Section Data. Econometrica, 46, 69-85. Stata Release 11 Manuals Windmeijer, F.A.G. (2008), "GMM for Panel Count Data Models," ch.18 in L. Matyas and P. Sivestre eds., The Econometrics of Panel Data, Springer.